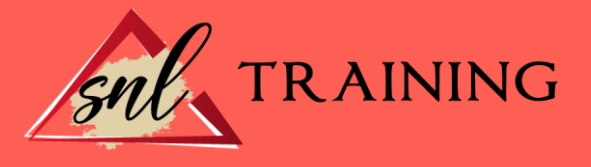

# Curso Superior Windows 7

Modalidad: Online

Duración: 90horas

## Objetivos:

Formación superior en el uso y configuración de nuestro PC mediante el empleo del sistema operativo Windows 7 de la familia Microsoft, para obtener el máximo rendimiento a través de las herramientas del sistema. Así como el manejo de las funciones básicas y avanzadas sobre el mantenimiento de tu ordenador a través del sistema operativo Windows 7.

## Contenidos:

## TEMA 1. INSTALACIÓN DE WINDOWS 7

Introducción. Requisitos en la Instalación de Windows 7. Transferir archivos y configuraciones de otros equipos. Instalación de Windows 7.

# TEMA 2. FUNDAMENTOS BÁSICOS DE WINDOWS 7

Introducción. Elementos de la Interfaz. Escritorio. La barra de tareas. El menú Inicio. Gadgets.

#### TEMA 3. VENTANAS

Introducción. Gestión de ventanas. Cuadros de diálogo.

# TEMA 4. CONFIGURACIÓN DE WINDOWS 7

Introducción. Ayuda y soporte técnico. Usuarios. Escritorio.

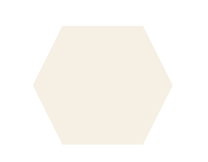

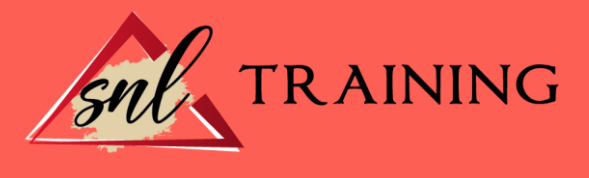

La barra de tareas y el menú Inicio. Sistema y seguridad.

# TEMA 5. OTRAS OPCIONES DE CONFIGURACIÓN

Centro de movilidad. Dispositivos e impresoras. Reproducción automática. Programas y características. Fecha y hora. Configuración regional y de idioma. Centro de accesibilidad. Reconocimiento de voz.

# TEMA 6. EXPLORACIÓN Y GESTIÓN DE ARCHIVOS

Introducción. Ventanas de navegación. Operaciones básicas. Funciones avanzadas.

#### TEMA 7. ACCESORIOS DE WINDOWS

Notas rápidas. Contactos. Bloc de notas. Calculadora.

#### TEMA 8. PAINT Y WORDPAD

Paint. WordPad.

## TEMA 9. HERRAMIENTAS MULTIMEDIA

Introducción. Mezclador de volumen. Grabadora de sonidos. Reproductor de Windows Media. Windows Media Center. Windows DVD Maker.

# TEMA 10. REDES

Centro de redes y recursos compartidos. Internet.